# **La Comunicazione Aumentativa Alternativa in biblioteca:**

# **tabelle comunicative e proposte d'uso**

#### Maria Accarino

### **1. Introduzione**

Nell'A.A. 2015/16 nel CdL Magistrale in Informatica Umanistica è stato introdotto l'Insegnamento di Tecnologie assistive per la didattica, tenuto dalla Prof.ssa Susanna Pelagatti con lezioni in forma seminariale di docenti, ricercatori ed esperti del settore delle tecnologie per la didattica. I contenuti del corso sono stati di ampio respiro e hanno toccato diversi temi che riguardano le tecnologie, la didattica e le disabilità. Partendo dalla pedagogia speciale, sono stati presentati gli aspetti di varie disabilità (sensoriale uditiva e visiva, cognitiva, motoria, DSA), per poi soffermarsi nell'ambito dell'accessibilità e delle tipologie di ausilio, fino ad arrivare alle diverse possibilità di strumenti e tecnologie assistive.

Come esame di fine corso è stato chiesto di scegliere un tema trattato durante le lezioni e realizzare un progetto da presentare come caso di studio, con proposte e riflessioni<sup>1</sup>.

 $\overline{a}$ 

Personalmente ho apprezzato molto le lezioni della logopedista Dott.ssa Valentina Semucci e sono rimasta incuriosita dal grande potenziale della Comunicazione Aumentativa Alternativa (CAA). Ho quindi riflettuto sulle possibilità di applicare la CAA in ambito bibliotecario, al fine di favorirne l'accesso anche a persone con disabilità comunicativa. La fase iniziale del mio progetto è stata caratterizzata da una ricerca e indagine su quelle che sono realtà già esistenti di biblioteche speciali nel panorama italiano. Per la fase più pratica, in un primo momento ho effettuato un sopralluogo degli ambienti delle due biblioteche a cui la mia proposta progettuale è rivolta, la biblioteca universitaria di Medicina e Chirurgia e la biblioteca comunale, entrambe della città di Pisa. Successivamente ho progettato e creato diverse tabelle in CAA utilizzando i software Boardmaker<sup>2</sup> e Symwriter<sup>3</sup>, sia per la loro realizzazione fisica (cartellonistica e pannelli) sia per la loro realizzazione digitale (materiale digitalizzato da pubblicare sul web).

<sup>&</sup>lt;sup>1</sup> Il lavoro di ricerca è stato possibile grazie alla partecipazione e collaborazione di mamme, bibliotecari, operatori, educatori, la logopedista Valentina Semucci, che con le loro risposte alla mia indagine, mi hanno dato la possibilità di conoscere e "toccare" con mano la CAA. In particolare bibliotecari e operatori iscritti alla Mailing List AIB-Cur, bibliotecari e operatori Biblioteca comunale San Michele degli Scalzi di Pisa, la Dott.ssa Patrizia Ciucci della Biblioteca di Medicina, Chimica, Farmacia, la Dott.ssa Elisa Cacelli del Sistema bibliotecario dell'Università di Pisa, il Dott. Emilio Bertocci direttore sistema bibliotecario provinciale La Spezia, e inoltre Gabriella Verruggio (Responsabile Biblioteca), Simona Donzelli (Educatore CAA), Serena D'Intino (Operatore CAA) del Centro Benedetta d'Intino, Milano.

Archivio immagini per la CAA: le immagini sono state tradotte (rinominate) in italiano dal portale aragonese della comunicazione aumentativa alternativa e utilizzabili a scopo non commerciale con licenza creative commons. I simboli e le immagini dell'archivio sono di proprietà di Catedu (http://catedu.es/arasaac) http://www.cnapp.it/it/bacheca/scheda\_materiali\_CAA.html (Accesso: 28.02.2016)

<sup>2</sup> https://www.boardmakeronline.com/ (Accesso: 28.02.2016)

<sup>3</sup> http://www.symwriter.it/index.html (Accesso: 28.02.2016)

### *2.* **Cos'è la CAA?**

Va precisato che, in qualsiasi contesto, la scelta di usare una procedura di comunicazione aumentativa e alternativa deve partire all'interno di un programma riabilitativo più ampio e sotto la diretta supervisione di specialisti.

"*Per Comunicazione Aumentativa Alternativa (CAA) si intende l'insieme di conoscenze, di tecniche, di strategie e di tecnologie attivabili per facilitare la comunicazione in soggetti che manifestano una carenza/assenza temporanea o permanente nella comunicazione. Viene detta "aumentativa" perché vengono accresciute e potenziate le preesistenti modalità comunicative, mentre il termine "alternativa" fa riferimento all'utilizzo di codici sostitutivi al sistema verbale* "(Visconti 2007)<sup>4</sup>.

L'aspetto interessante della CAA, che ritengo valido ai fini di una sua applicazione in contesto bibliotecario, è che questa strategia integra modalità comunicative senza sostituirle, quindi "*se vi è la presenza di un primitivo linguaggio verbale, quest'ultimo non viene sostituito ma supportato da altre strategie per far sì che il soggetto possa meglio comprendere ed* esprimersi" (Visconti 2007)<sup>5</sup>.

Per questo progetto le attività che ho realizzato sono basate sulla strategia di intervento denominata PECS (Picture Exchange Communication System) che si sviluppa attraverso l'uso di immagini<sup>6</sup>. Quando si descrive il PECS spesso si fa riferimento agli utilizzatori in termini di "bambini" poiché il PECS è stato ideato per bambini autistici in età prescolare ma nel corso degli anni è stato adattato ed utilizzato anche da una popolazione più ampia sia per età che per deficit comunicativo. E' una modalità di comunicazione valida per tutti i soggetti che presentano un quadro sintomatico vario, e interessa uno spettro sempre più ampio di patologie (autismo, disturbi pervasivi dello sviluppo, ritardo mentale, disfasia grave, morbo di Alzheimer, ecc.) a qualsiasi età e con significativa compromissione della comunicazione verbale. Risulta essere, quindi, una modalità efficiente per lo scopo di questo progetto. Le immagini hanno la caratteristica di essere di lettura immediata, facilmente interscambiabili e offrono, pertanto, una possibilità per la persona disabile di comunicare bisogni, richieste, stati d'animo e pensieri legati alla propria vita quotidiana; nello stesso tempo permette agli operatori che la utilizzano, di comunicare con la persona.

In biblioteca possono essere utilizzate delle strategie valide per implementare il processo di utilizzo di pittogrammi a fini comunicativi:

• etichettare, cioè applicare etichetta pittorica agliscaffali, ai libri, agli ambienti; l'etichettatura è definita "denominativa" se viene applicata direttamente sopra gli oggetti (li denomina attraverso il simbolo); viene invece definita "organizzativa" se posizionata all'esterno di contenitori

 $\overline{a}$ 

<sup>4</sup> Visconti P., Peroni M., Ciceri F. (2007), *Immagini per parlare: percorsi di comunicazione aumentativa alternativa per persone con disturbi autistici*, Vanni Editrice, pag. <sup>51</sup> <sup>5</sup> *ibid.*

Simboli PECS http://www.iocresco.it/pecs/category/1332symbolssimbolivari.html (Accesso: 28.02.2016)

(scatole, armadi, etc.) per indicarne il contenuto (i posti delle cose);

• organizzazione dello spazio, cioè rendere visivamente evidente il dove (luogo), il come (raggiungere il luogo), il cosa (utilizzare per raggiungere il luogo, ad es. ascensore), tutto ciò accompagnato da gesti e pittogrammi, se possibile.

### **3. Scenario e obiettivo del progetto**

Il focus del progetto è far sì che persone con deficit comunicativo possano raggiungere una condizione di autonomia nel riconoscere gli ambienti della biblioteca e muoversi tra questi. Sviluppare e potenziare le abilità di autonomia è necessario non tanto ai fini assistenziali ma soprattutto ai fini di una prospettiva inclusiva.

Con la logopedista che ha seguito il progetto abbiamo ipotizzato lo scenario di un ragazzo con paralisi cerebrale infantile non deambulante, il cui livello cognitivo è nella norma. Si reca in biblioteca per svolgere delle attività di ricerca, prestito, consultazione e vuole utilizzare gli ambienti della biblioteca.

Lo scenario comunicativo tipico è di domanda/risposta ma possono esserci anche comunicazionisolo in entrata o solo in uscita. Per sviluppare le tabelle in CAA sono partita da alcuni esempi comunicativi tipici, come:

- comunicazione domanda/risposta, "Cerco il libro di…" / "Il libro è nello scaffale…"
- comunicazione in entrata, "La biblioteca sta per chiudere"
- comunicazione in uscita, "Restituisco il libro".

Lo scenario può essere adattato sia a bambini che adulti, facendo scelte mirate sull'uso di PECS. E' possibile partire, infatti, dalla considerazione che in biblioteca l'avvicinamento al libro è sempre di tipo fisico. Soprattutto il bambino, vuole toccare i libri, non deve essere ostacolato se desidera cercarli da solo negli scaffali (in alcune biblioteche hanno messo scaffali bassi e materassini per la lettura "comoda") e, per questo, una buona segnaletica visiva ed eventualmente tattile è necessaria.

La biblioteca non è solo luogo di prestito, può avere spazi dedicati all'animazione e alla creatività del libro, coinvolgendo il bambino in lavori di costruzione, di immagini da colorare, ecc. ecco perché va considerata una buona strategia di organizzazione degli spazi con etichettatura ad immagini.

Una scelta trasversale che ho fatto per la realizzazione delle tabelle in CAA è stata l'utilizzo di font accessibili per i dislessici: OpenDyslessic e Dislexye.

### **4. Fase di studio e ricerca: indagine e stato dell'arte della CAA in biblioteche italiane**

Il primo passo del mio progetto riguarda la fase di ricerca dello stato dell'arte nelle biblioteche italiane. Ho fatto un'indagine attraverso la mailing list AIB-Cur dei bibliotecari italiani, chiedendo agli iscritti se avessero esperienza diretta di CAA in biblioteca e se conoscessero realtà esistenti e attive. Allo stesso tempo mi sono mossa autonomamente nella ricerca di informazioni in Rete. Ho trovato diversi siti web specializzati e gruppi di lavoro di CAA composti da genitori, logopedisti, insegnanti, educatori, operatori di CAA.

Ho avuto diverse risposte interessanti da bibliotecari che conoscono o hanno avuto contatto con operatori di CAA. Queste risposte mi hanno permesso di mappare alcune realtà esistenti nel territorio italiano. Si tratta di "biblioteche speciali" che hanno organizzato i loro ambienti, o parte di essi, in CAA. Sicuramente, oltre alle biblioteche da me analizzate, ce ne sono altre che al momento del mio studio non sono riuscita a rilevare. Sono fiduciosa che questo articolo possa far emergere ulteriori biblioteche speciali.

In particolare ho avuto la possibilità di recarmi a Milano alla biblioteca del Centro Benedetta d'Intino.<sup>7</sup> La biblioteca speciale è rivolta ai bambini con difficoltà motorie e della comunicazione. La biblioteca contiene soprattutto libri per la fascia 0-10 anni, pensati e modificati da personale specializzato per garantire massima accessibilità da parte del bambino, della sua famiglia, scuola e associazioni. Si tratta sia di libri già presenti in commercio realizzati in formati "alternativi" come libri tradotti in simboli per la CAA (PCS, Bliss, WLR), libri su supporto digitale, scatole-libro con props.

L'osservazione tangibile di come la Benedetta d'Intino ha organizzato gli spazi e i materiali, mi ha consentito di verificare alcuni aspetti importantissimi per realizzare ambienti bibliotecari in CAA: gli arredi devono essere spostabili (con ruote o sono ribaltabili) in modo da lasciare uno spazio libero e facilmente adattabile/riorganizzabile per altre attività; gli scaffali devono essere molto robusti e stabili, dotati anche di un

http://www.benedettadintino.it/?q=biblioteca-speciale link (Accesso: 28.02.2016), foto e testo tratti dai canali web della biblioteca e da scatti personali autorizzati dalla biblioteca

 $\overline{a}$ 

mancorrente al fine di facilitare il più possibile, anche in bambini con difficoltà di deambulazione, l'accesso autonomo ai libri; si deve favorire il più possibile anche l'accessibilità "visiva" e gli scaffali devono essere inclinati ed accessibili anche ai bambini in carrozzina; i libri vanno disposti in modo da essere visti facilmente; sugli scaffali è opportuno inserire mascherine che evidenziano - sia in stampatello che in simboli - gli argomenti dei libri presenti nello scaffale stesso.

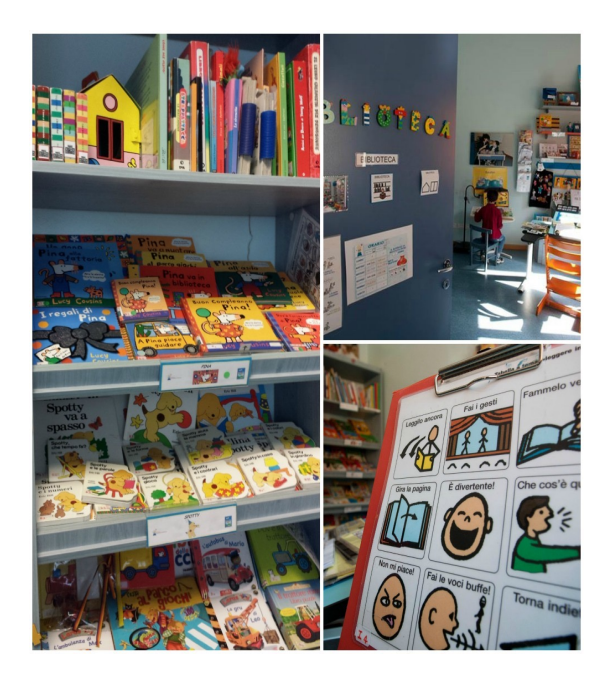

**Figura 1- Biblioteca speciale Benedetta D'Intino, Milano**

Altra esperienza significativa è "Lo sCAAffale" della biblioteca dell'IC Don Milani di Prato<sup>8</sup>, dove un'insegnante toscana attraverso la Comunicazione Alternativa Aumentativa ha regalato piena accessibilità a tanti libri per l'infanzia anche per i bambini con bisogni speciali. Nello sCAAffale vengono inseriti periodicamente materiali di

<sup>8</sup> http://leggereinsiemeancora.blogspot.it/2015/05/lo-scaaffale-dilucia-e-la-lettura.html (Accesso: 28.02.2016)

lavoro e di lettura costruiti dalle insegnanti, dagli operatori, dagli assistenti socio educativi e da alcuni genitori di alunni diversamente abili.

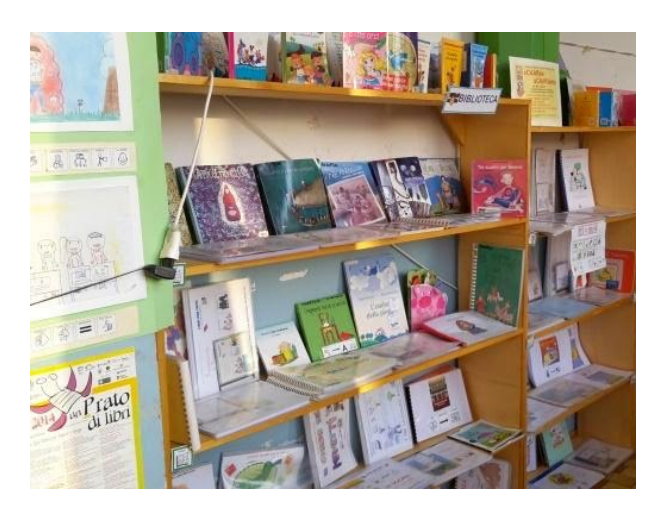

**Figura 2 - sCAAffale IC Don Milani, Prato**

Ci sono poi la Biblioteca comunale di Foligno <sup>9</sup> e la Biblioteca "Oltre l'HANDICAP" di Bolzano<sup>10</sup> che hanno inserito nei loro scaffali gli "In-Book" ossia libri illustrati, con testo in simboli, pensati per bambini e ragazzi con bisogni comunicativi complessi. Il testo adattato e tradotto in simboli, insieme ad immagini chiare, facilita la lettura anche a bambini piccoli e migranti.

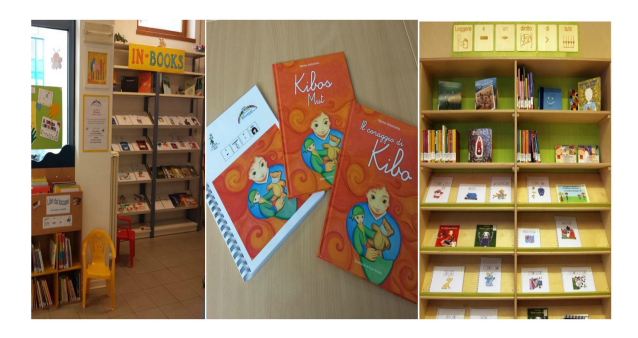

**Figura 3 - Biblioteca di Bolzano e biblioteca di Foligno**

### **5. Creazione di tabelle e proposte di CAA per due biblioteche di Pisa**

A livello di tabelle comunicative in CAA mi sono resa conto che non esistono delle vere e proprie tabelle per comunicare in modo autonomo ma piuttosto delle tabelle di "supporto/aiuto alla lettura" oppure tabelle a tema per la lettura che presumono l'interazione tra due utilizzatori.

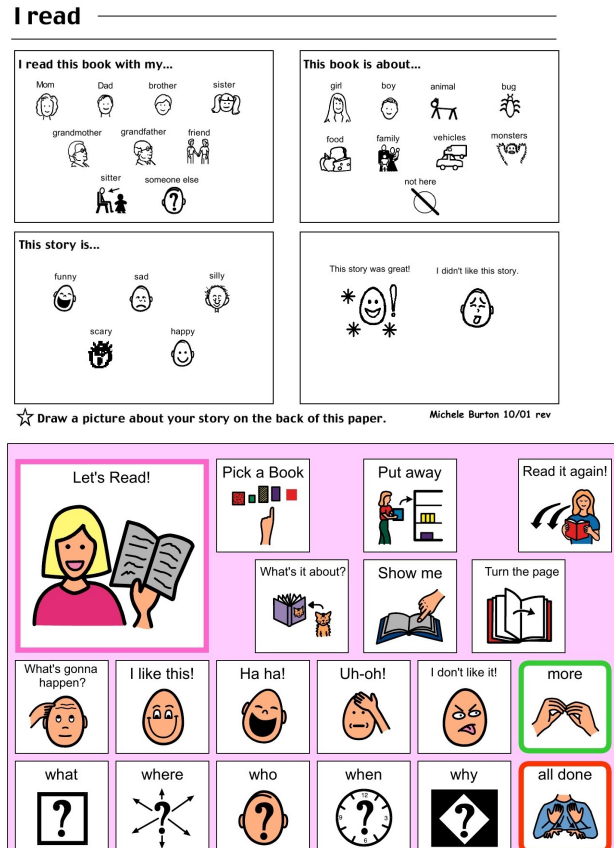

**Figura 4 - Tabelle di aiuto nella lettura**

Il mio obiettivo, invece, è proprio quello di rendere la persona con deficit comunicativo autonoma nell'utilizzo della tabella. Per il mio progetto di CAA in biblioteca ho utilizzato il software Symwriter (con licenza demo) per la realizzazione del frasario e il software Boardmaker (con licenza

 $\overline{a}$ 9

<sup>10</sup>

http://sovrazonalecaa.org/documenti\_condivisi/rete%20biblioteche /Bolzano.pdf (Accesso: 28.02.2016)

dell'Università) per la costruzione delle tabelle.

La scelta delle biblioteche pisane a cui indirizzare il progetto è ricaduta sulla comunale San Michele degli Scalzi per il suo ampio target di riferimento, e sulla universitaria di Medicina e Chirurgia per lo scambio di informazioni avuto con la referente nel corso della mia indagine iniziale.

### **5.1 Proposte di CAA per la Biblioteca comunale San Michele degli Scalzi**

Con piacere ho potuto constatare che la sezione ragazzi della biblioteca comunale San Michele degli Scalzi ha già, in parte, un sistema di comunicazione facilitata attraverso dei pittogrammi colorati. Il reparto narrativa è infatti caratterizzato da simboli che identificano gli scaffali: primi libri e libri giocattolo, favole e fiabe, miti e leggende, libri rosa, fumetti, poesia, ecc.

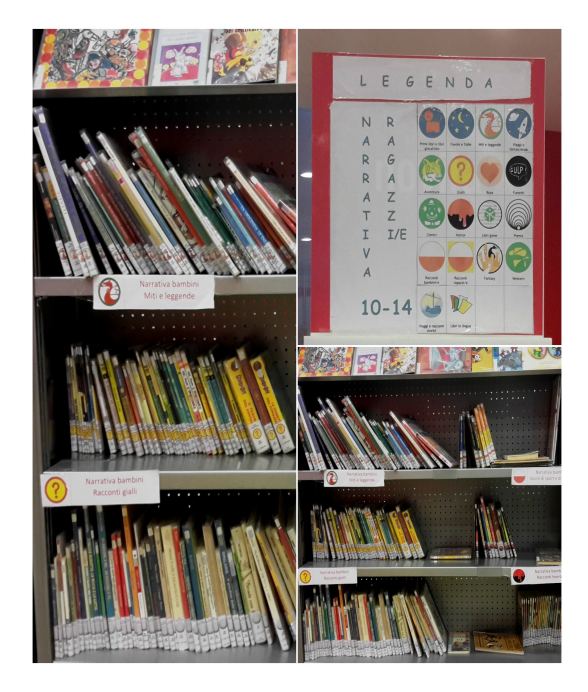

**Figura 5 - Comunicazione facilitata biblioteca comunale Pisa**

Il lavoro potrebbe essere migliorato adottando la simbologia PECS. L'etichettatura in PECS è molto importante poiché rappresenta un sistema conosciuto e codificato di simboli. Essere immersi in uno spazio organizzato e codificato facilita il bambino poiché fornisce stabilità e controllo, permette di orientarsi nello spazio e ritrovare gli oggetti al loro posto. L'etichettatura permette di esporre il bambino e il contesto ad un codice rappresentazionale condiviso e ne facilita l'uso, soprattutto in entrata. L'abitudine ad usare i simboli dell'etichettatura per richiedere ed effettuare scelte può facilitare anche il passaggio verso le tabelle a tema. Facilita, inoltre, anche il raggruppamento in categorie.

Per quanto riguarda la tabellonistica in loco, nel mio progetto illustro due proposte principali: la realizzazione con Boardmaker del pannello "Guida ai piani" e del cartello per l'ascensore.

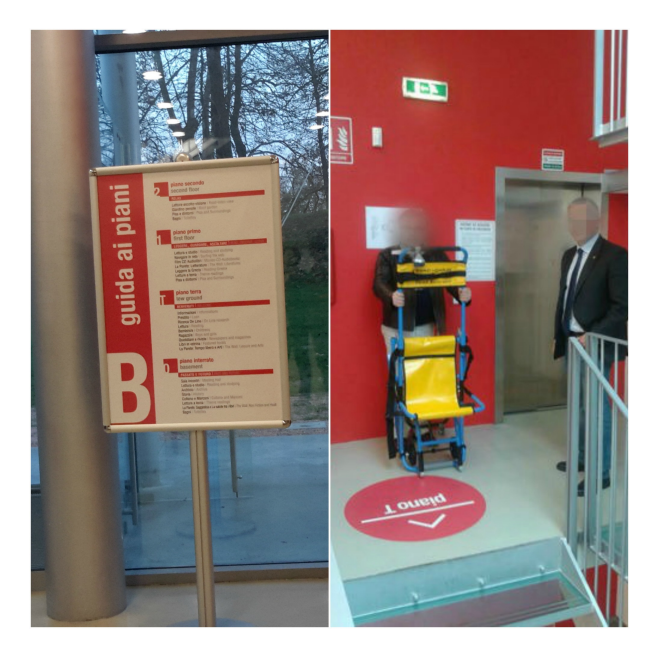

**Figura 6 - Pannello guida ai piani e vano ascensore**

Alcuni settori indicati nella guida ai piani, come ad esempio "Pisa e dintorni", non hanno simboli corrispondenti nel database di Boardmaker; ho dovuto quindi inserirli manualmente nel mio archivio personale del software per poterli aggiungere nella tabella.

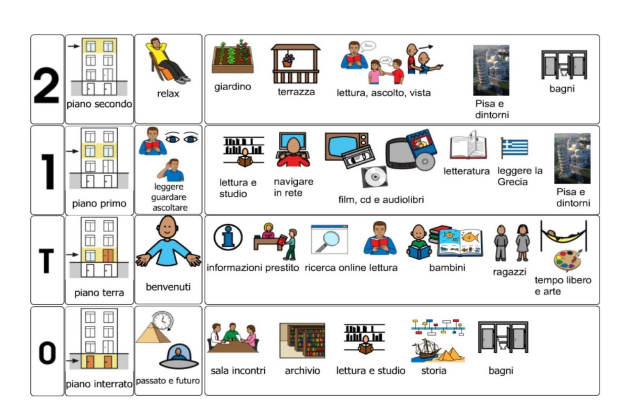

**Figura 7 - Guida ai piani in CAA**

Il cartello ascensore è volutamente ridotto rispetto a quello di guida ai piani poiché dovrebbe essere collocato nei pressi delle porte ascensore. Nel pannello rimane la colonna delle aree accanto al numero del piano, e la colonna dell'azione "premere" ha sfondo giallo per dar maggior risalto all'azione necessaria per raggiungere il piano.

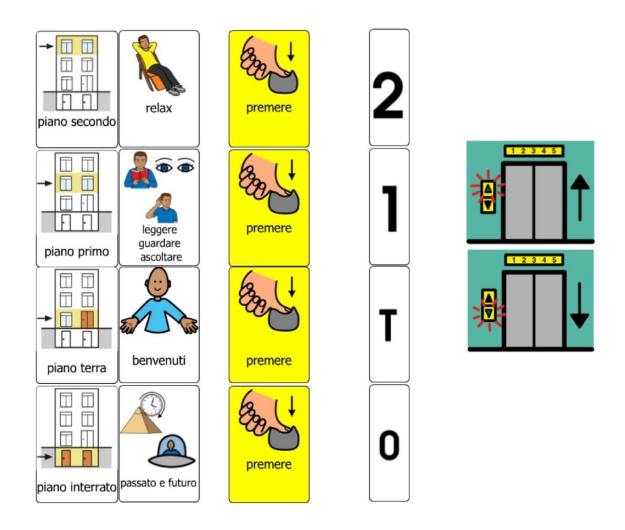

**Figura 8 - Cartello ascensore in CAA**

Sarebbe opportuno tradurre in CAA anche gli avvisi temporanei di comunicazione in entrata, come gli esempi di seguito:

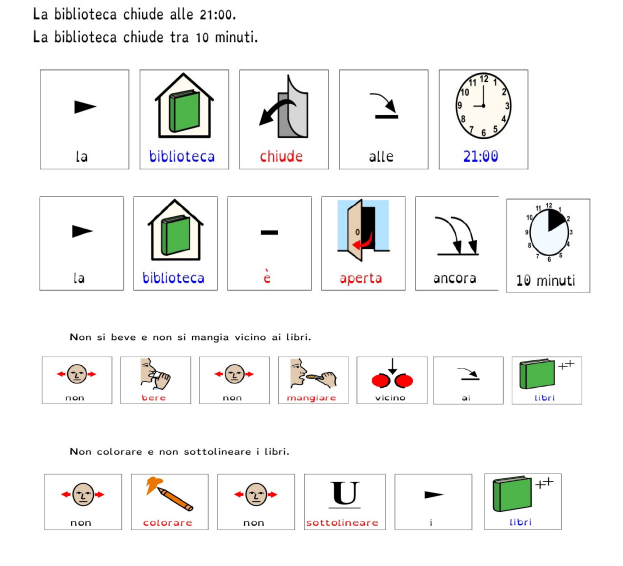

**Figura 9 - Avvisi in CAA**

Ho pensato a frasi di comunicazione in entrata e in uscita, e tabelle minime che potrebbero essere digitalizzate e rese disponibili sul sito web della biblioteca. In questo modo l'utente può scaricarle sul proprio tablet/dispositivo mobile e portarle con sé in biblioteca, pronte all'uso per comunicare le proprie richieste.

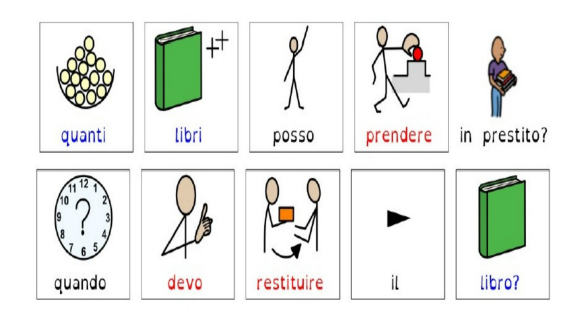

**Figura 10 - Comunicazione in uscita in CAA**

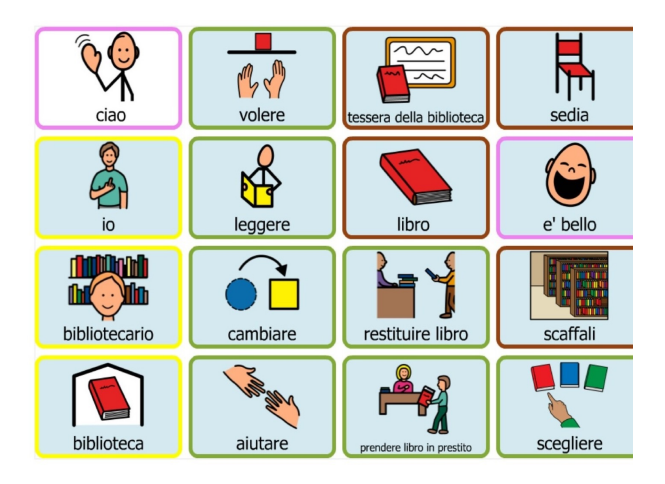

**Figura 11 - Tabella di comunicazione minima in biblioteca**

### **5.2 Proposte di CAA per la Biblioteca Universitaria di Medicina e Chirurgia**

La Biblioteca Universitaria di Medicina e Chirurgia è stata scelta per la parte del progetto di CAA per utenti con deficit comunicativo ma con livello cognitivo medio-alto.

La prima proposta progettuale riguarda la traduzione dei cartelli e dei pannelli in simboli. Con il software Symwriter ho realizzato il pannello con le frasi "Guida ai piani". Trattandosi di aree specifiche della biblioteca, molti simboli non erano presenti nel database ed ho dovuto inserirli manualmente. Ho notato, inoltre, che i simboli dei piani vengono tradotti come tali se si scrive "piano primo" e non "primo piano", caso in cui il software traduce con il numero 1 e la figura di un pianoforte. Non sono presenti inoltre, in Symwriter - almeno nella versione demo da me utilizzata simboli corrispondenti alle parole "prestito, consultazione, consultare, rinnovare il prestito". Per tradurre "rinnovare il prestito" ho utilizzato "prendere ancora".

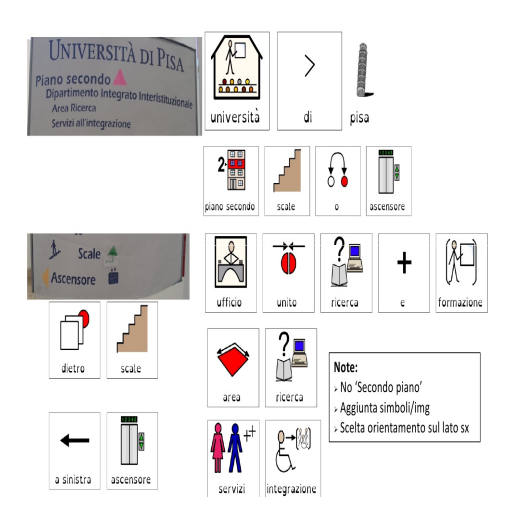

**Figura 12 - Pannello ingresso tradotto in CAA**

Altri cartelli tradotti sono quelli di avvisi come mostrato nella Figura 13.

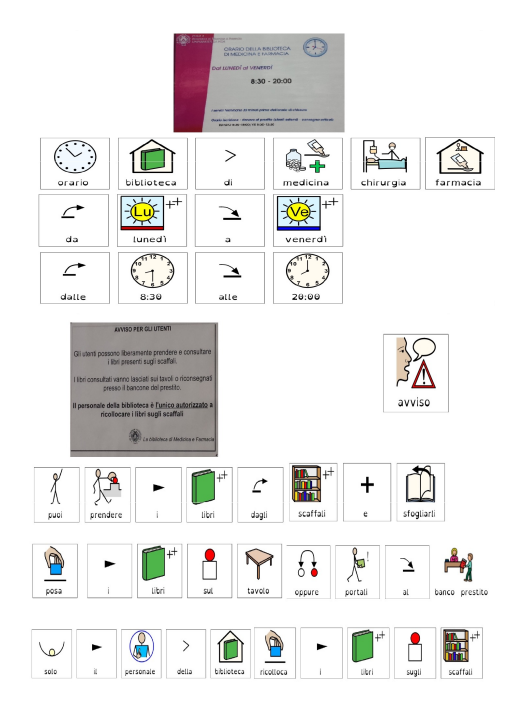

**Figura 13 - Avvisi tradotti in CAA**

Grazie alle strutture preesistenti nel database di Boardmaker ho ipotizzato una tabella minima di comunicazione per la classificazione Dewey:

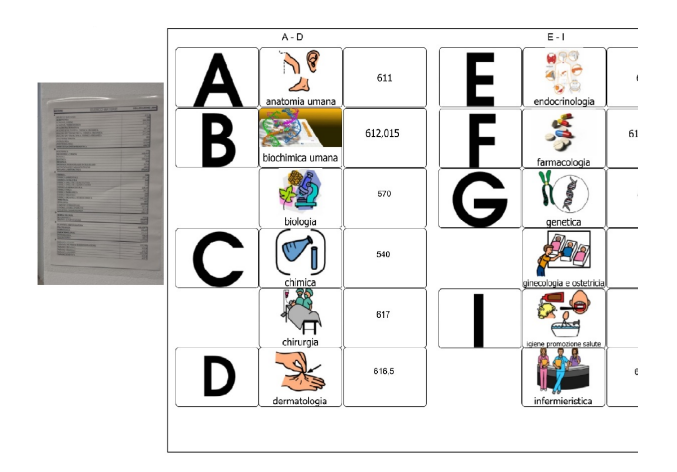

**Figura 14 - Proposta Dewey in CAA**

Il sistema bibliotecario d'Ateneo ha realizzato dei tutorial<sup>11</sup> (in formato pdf) su come cercare un libro, i prestiti, i rinnovi e le prenotazioni. I tutorial sono disponibili e scaricabili dal sito web del sistema bibliotecario di Ateneo. Ho pensato che sarebbe utile tradurre questi tutorial in CAA e ho realizzato alcuni esempi come mostrato in Figura 15 e 16:

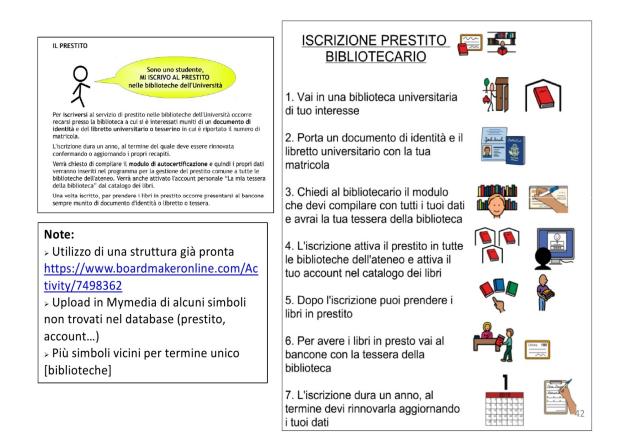

**Figura 15 - Tutorial iscrizione al prestito realizzato con Boardmaker**

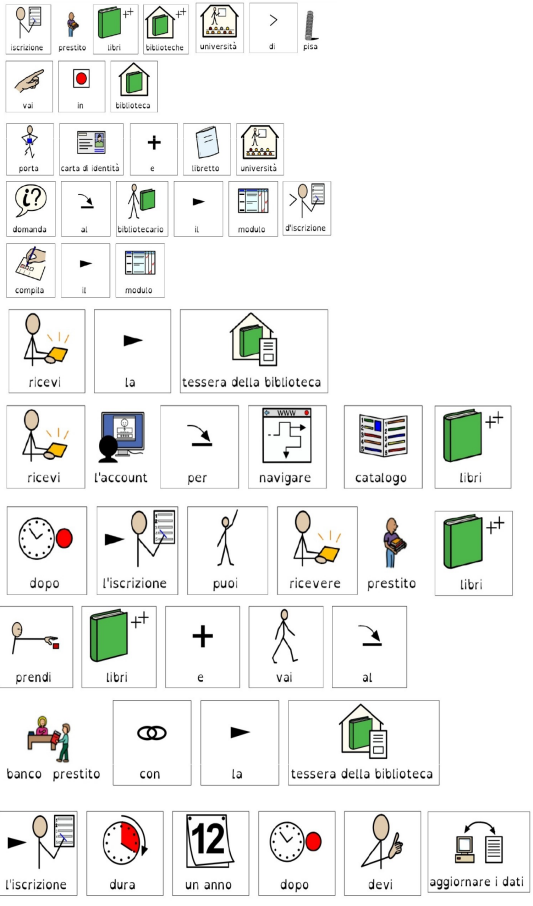

**Figura 16 - Tutorial iscrizione al prestito realizzato con Symwriter**

# **6. Conclusioni**

Il progetto è in fase di sviluppo per realizzare concretamente le proposte progettuali illustrate. Ritengo molto importante l'uso di CAA in ambito bibliotecario proprio per la funzione stessa della biblioteca come ambiente di apprendimento e spazio informativo per diverse tipologie di utenti, inclusi quelli con deficit comunicativo. La trattazione di CAA in biblioteca merita di essere approfondita e sicuramente nel panorama italiano esistono molte altre realtà consolidate oltre a queste da me rintracciate.

 $\overline{a}$ 

<sup>11</sup> https://www.sba.unipi.it/it/help/guide-e-tutorial (Accesso: 28.02.2016)

Grazie alla CAA la biblioteca può rappresentare un ottimo ambiente di inclusione. La CAA è una proposta interessante per le situazioni in cui la comunicazione è temporaneamente preclusa lungo i canali tradizionali: bambini autistici, disabilita sviluppata in età adulta, in seguito a traumi, Alzheimer, afasia grave, ma anche per i primi approcci con la lingua locale da parte di persone straniere, soprattutto bambini.